#### **INSERTION SORT**

This is an in-place comparison-based sorting algorithm. Here, a sub-list is maintained which is always sorted. For example, the lower part of an array is maintained to be sorted. An element which is to be 'inserted in this sorted sub-list, has to find its appropriate place and then it has to be inserted there. Hence the name, **insertion sort**.

The array is searched sequentially and unsorted items are moved and inserted into the sorted sub-list (in the same array). This algorithm is not suitable for large data sets as its average and worst case complexity are of O(n<sup>2</sup>), where **n** is the number of items.

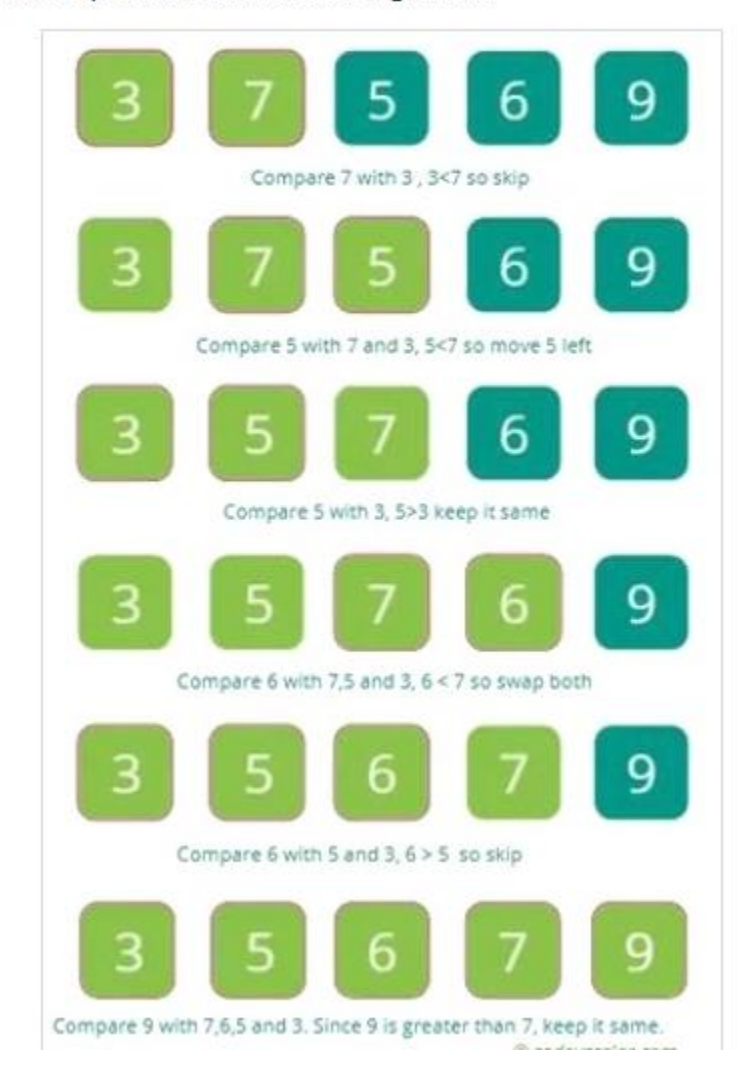

Now let's see the visual representation of the algorithm -

#### **Program for Insertion sort**

def insertionsort(a):

for index in range(1,len(a):

currentvalue=a[i]

position=i

while position>0 and a[position-1]>currentvalue:

a[position]=a[position-1]

position=position-1

a[position]=currentvalue

list=[50,60,40,30,20,70]

print( "Original list is:",list)

insertionsort(list)

print("List after insert:",a)

## *Output:*

Original list is=[50,60,40,30,20,70] List afterinsert:[20,30.40,50,60,70]

### **2. SELECTION SORT**

In the **selection sort** algorithm, an array is sorted by recursively finding the minimum element from the unsorted part and inserting it at the beginning. Two subarrays are formed during the execution of Selection sort on a given array.

- The subarray, which is already sorted
- The subarray, which is unsorted.

During every iteration of selection sort, the minimum element from the unsorted subarray is popped and inserted into the sorted subarray.

Let's see the visual representation of the algorithm -

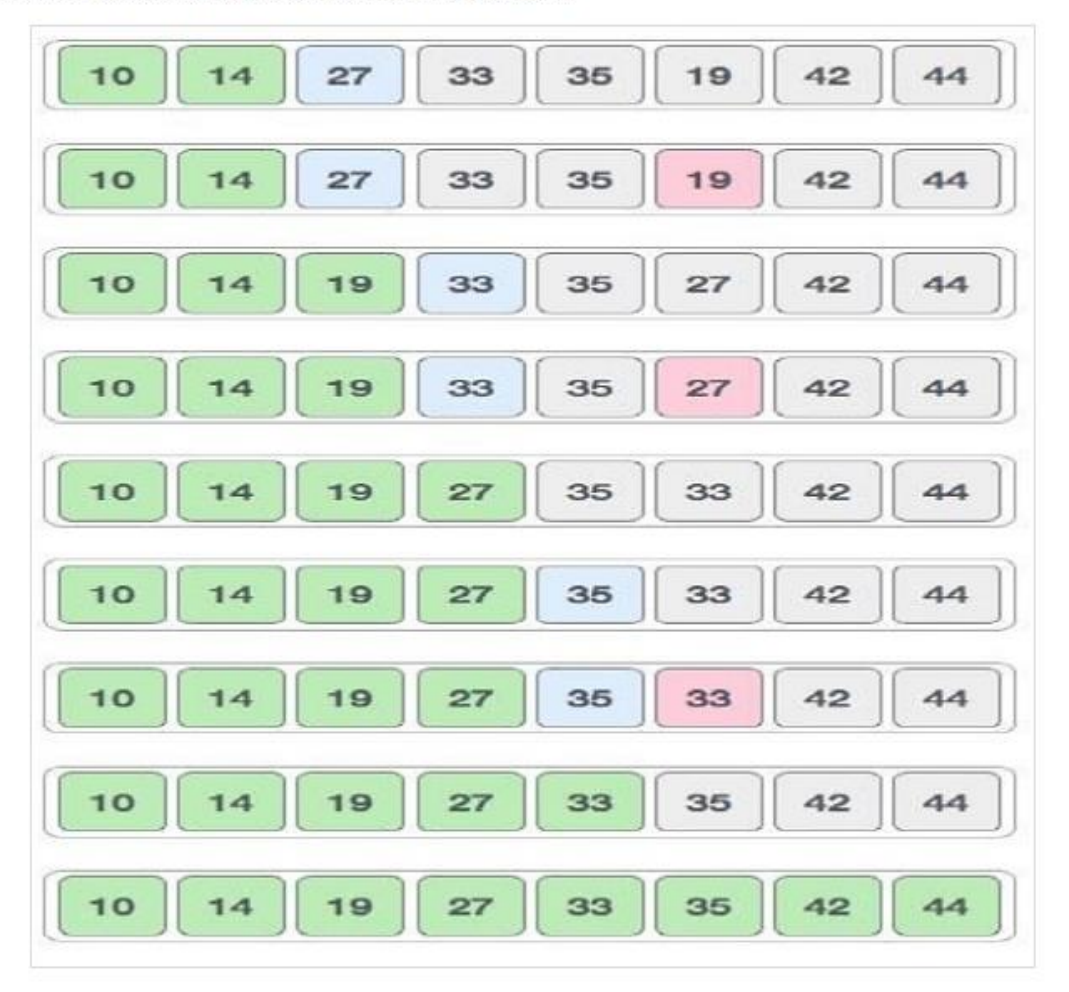

Now let's see the implementation of the algorithm -

### **Program for Selection sort:**

def selectionSort(alist):

for i in range(len(alist)-1,0,-1):

pos=0

```
for location in range(1,i+1):
```
if alist[location]>alist[pos]:

pos= location

 $temp = alist[i]$ 

alist[i] = alist[pos]

alist[pos] = temp

```
alist = [54,26,93,17,77,31,44,55,20]
```
selectionSort(alist)

print(a list)

#### **Output:**

[17, 20, 26, 31, 44, 54, 55, 77, 93]

# **3. MERGE SORT**

Merge sort is a sorting technique based on divide and conquer technique. With worstcase time complexity being Ο(n log n), it is one of the most respected algorithms.

Merge sort first divides the array into equal halves and then combines them in a sorted manner.

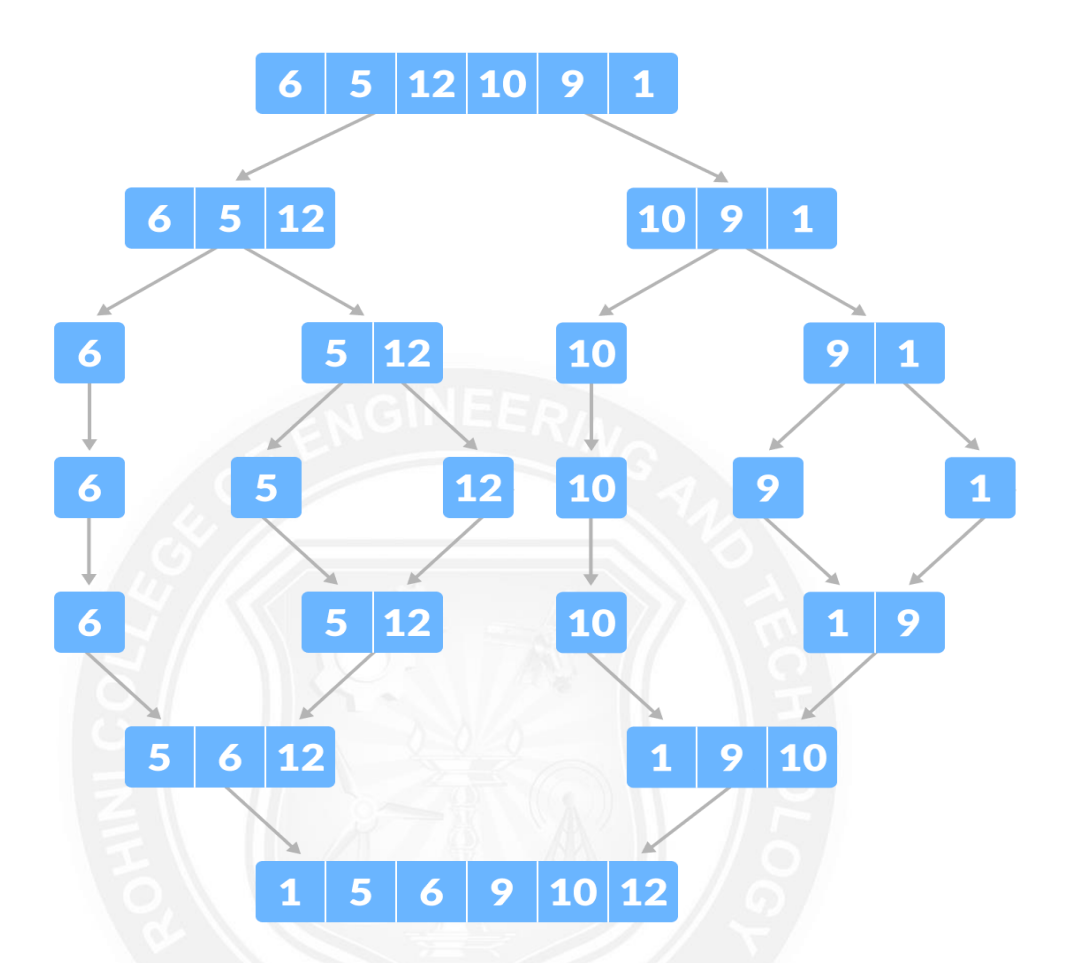

## **Program for Merge sort**

def mergeSort(alist): print("Splitting ",alist) if len(alist)>1: mid =  $len(alist)/2$  lefthalf = alist[:mid] righthalf = alist[mid:] mergeSort(lefthalf) mergeSort(righthalf)  $i=0$  $j=0$  $k=0$ 

```
 while i < len(lefthalf) and j < len(righthalf):
        if lefthalf[i] < righthalf[j]:
          alist[k]=lefthalf[i]
         i=i+1 else:
          alist[k]=righthalf[j]
          j=j+1
       k=k+1while i < len(lefthalf):
        alist[k]=lefthalf[i]
       i=i+1k=k+1 while j < len(righthalf):
        alist[k]=righthalf[j]
       j=j+1k=k+1 print("Merging ",alist)
alist = [50, 60, 40, 20, 70, 100]]
mergeSort(alist)
print(alist)
Output:
             Original list is: [50, 60, 40, 20, 70, 100]
             Sorted list is: [20, 40, 50, 60, 70, 100]
```
### **HISTOGRAM**

To create a **histogram,** the first step is to create bin of the ranges, then distribute the whole range of the values into a series of intervals, and the count the values which fall into each of the intervals. Bins are clearly identified as consecutive, non-overlapping intervals of variables. **Program:**

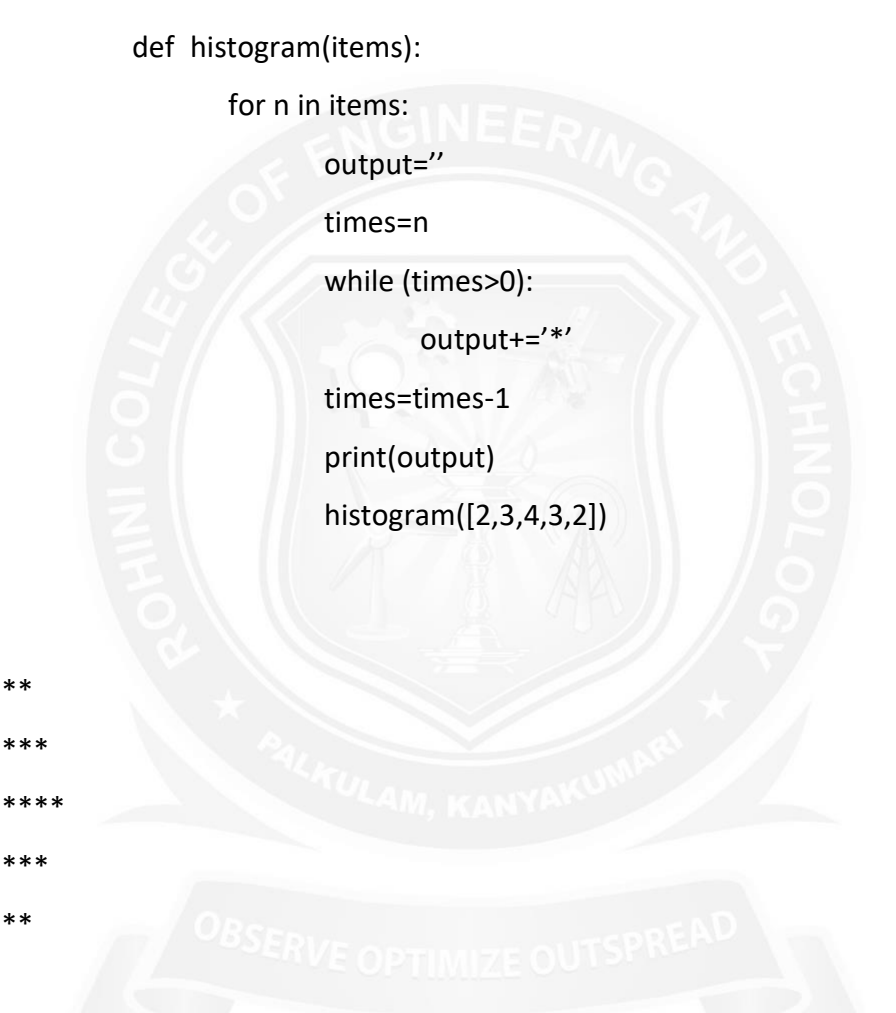

# **Example :2**

*Output:*

import matplotlib.pyplot as plt

import numpy as np

from matplotlib import colors

from matplotlib.ticker

import PercentFormatter

```
# Creating dataset
```
np.random.seed(23685752)

N\_points = 10000

n\_bins = 20

# Creating distribution

x = np.random.randn(N\_points)

 $y = .8$  \*\*  $x + np.random.random(10000) + 25$ 

# Creating histogram

fig, axs = plt.subplots(1, 1,

figsize =(10, 7),

tight\_layout = True)

 $axs.hist(x, bins = n_bins)$ 

# Show plot

plt.show()

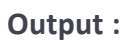

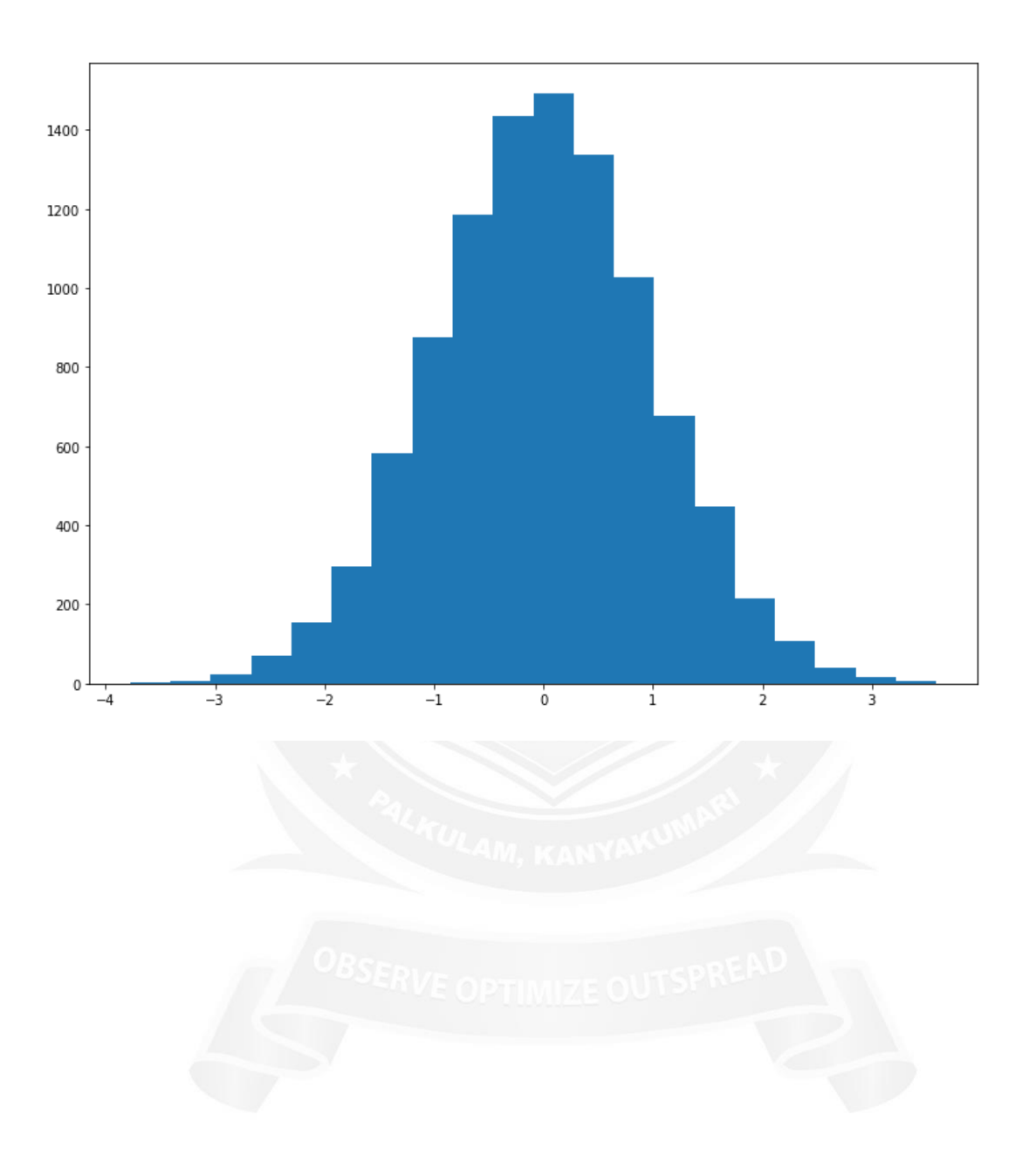